# *Inhaltsverzeichnis*

Über den Autor

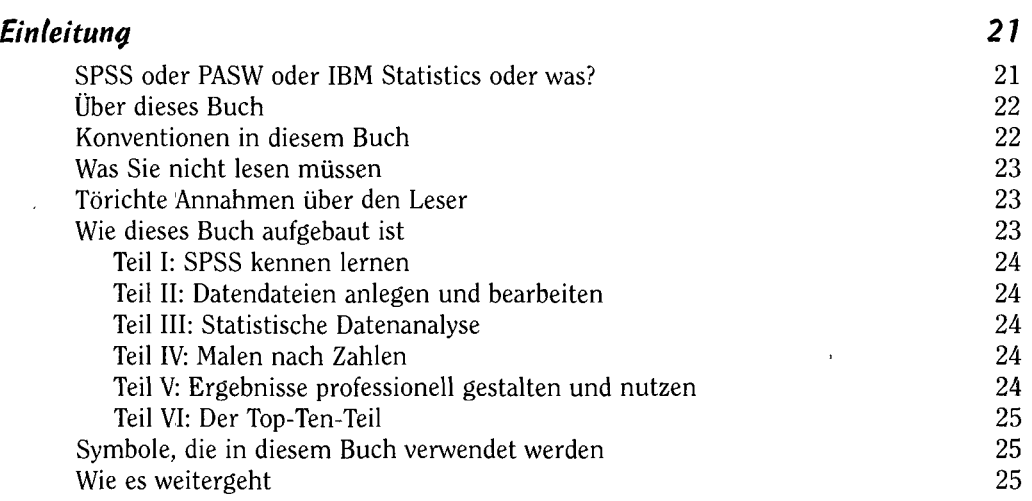

# *Teil I SPSS kennen lernen*

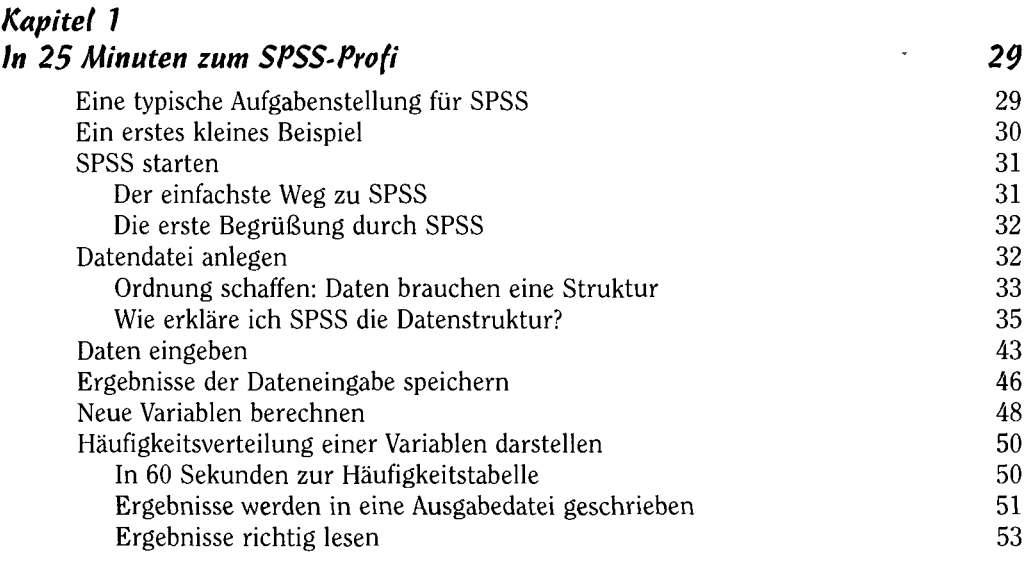

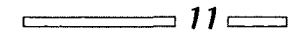

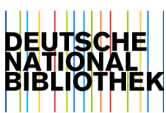

7

**27** 

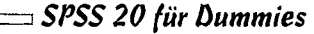

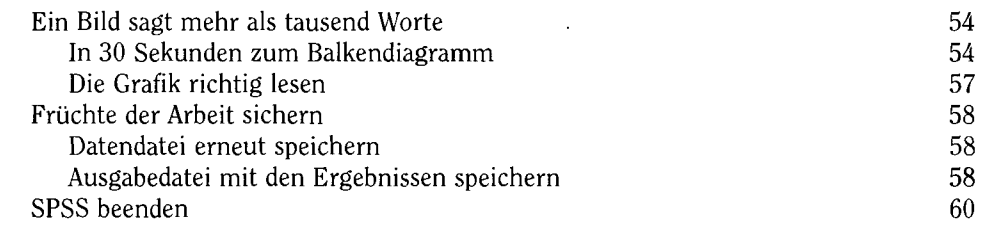

#### *Kapitel* **2**  *Heimisch (Verden bei SPSS 61*

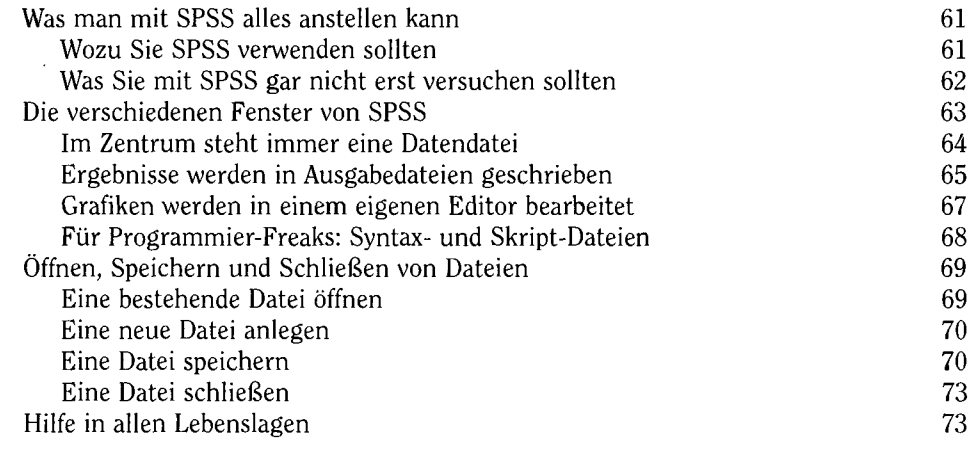

# *Teil II*

## *öie Basis jeder Analyse - Datendateien anlegen und bearbeiten* **77**

#### *Kapitel 3 öie Basis jeder Analyse: Datendateien erstellen 79*  Datendateien haben feste Strukturen 1980 besteht auch dem Botanien auch 1980 besteht auch 1980 besteht auch 19 Wie sieht ein Fragebogen als Datendatei aus? 80 Unter die Oberfläche schauen – Beschreibung der Daten »im Hintergrund« 82 Jede Variable bekommt einen Namen und viele Eigenschaften 85 Schritt 1: Keine Variable ohne Namen 86 Schritt 2: Ein Typ mit Format bestimmt den Inhalt 87 Schritt 3: Der Variablen ein Etikett anheften 90 Schritt 4: Etiketten für die Variablenwerte 1912 von 1914 von 1914 von 1914 von 1914 von 1914 von 1914 von 191 Schritt 5: Mit fehlenden Werten das Nichts definieren 92 Schritt 6: Eine Frage des Formats - Spalten, Ausrichtung, Messniveau und Rolle festlegen 94

 $\Box$  12  $\Box$ 

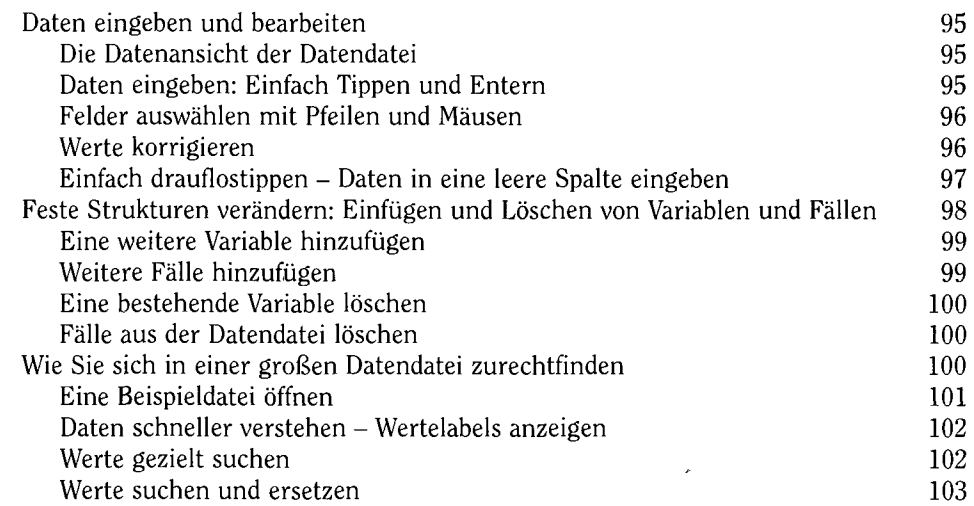

r

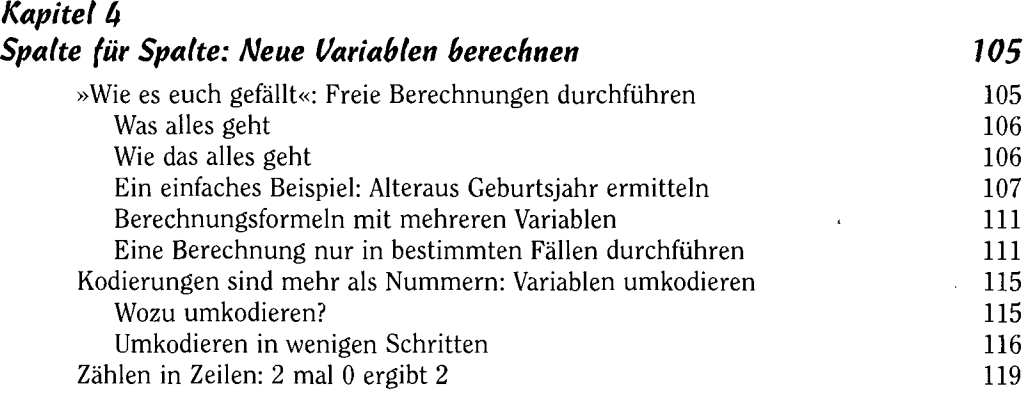

### *Kapitel 5 Zeile für Zeile: Fälle filtern, sortieren und gewichten 123*  SPSS kann würfeln: Eine Zufallsstichprobe aus der Datendatei ziehen 123 Wozu eine Stichprobe ziehen? 124

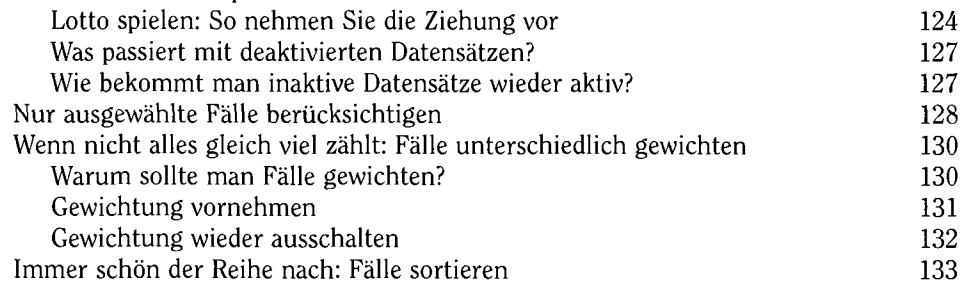

 $\frac{1}{2}$  13  $\frac{1}{2}$ 

 $=$ 

*SPSS 20 für öummies* 

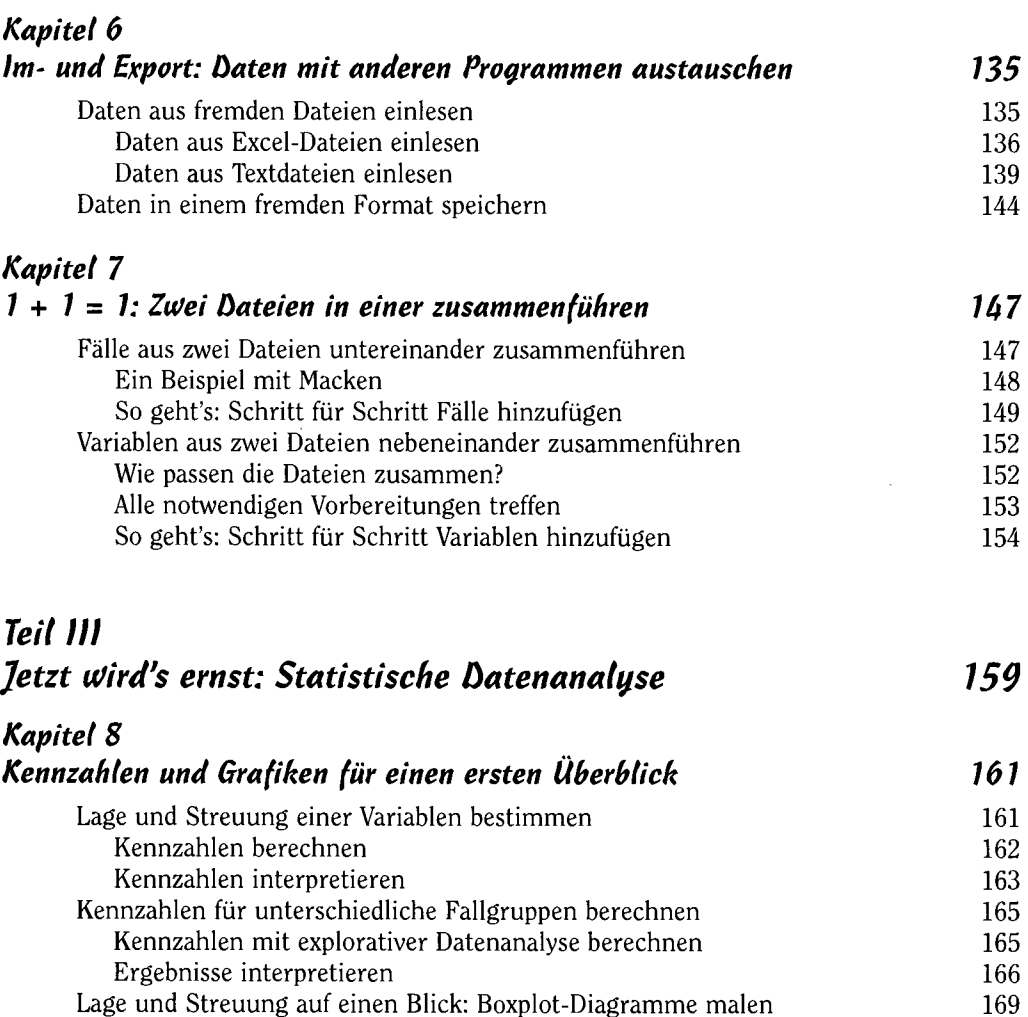

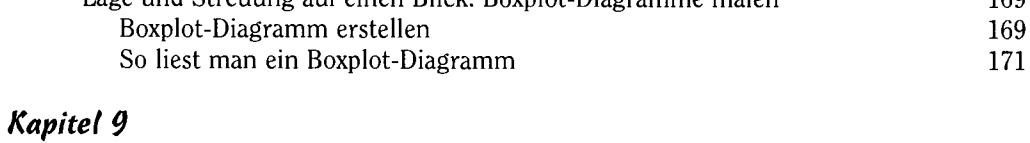

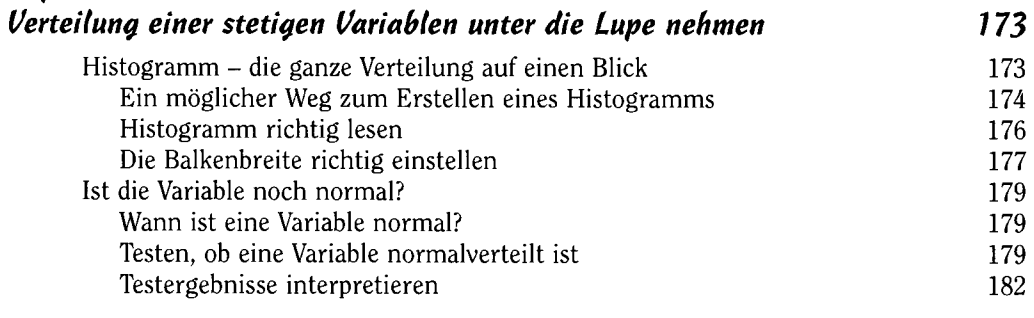

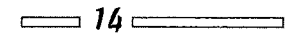

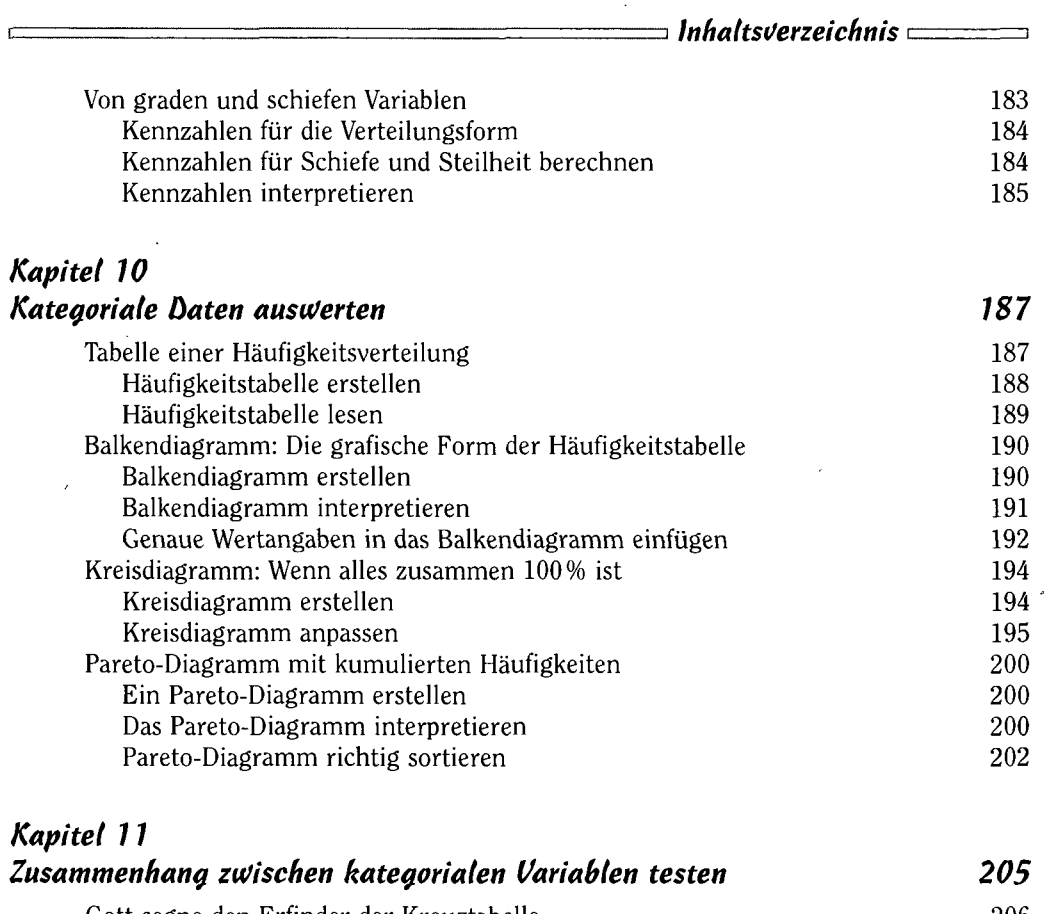

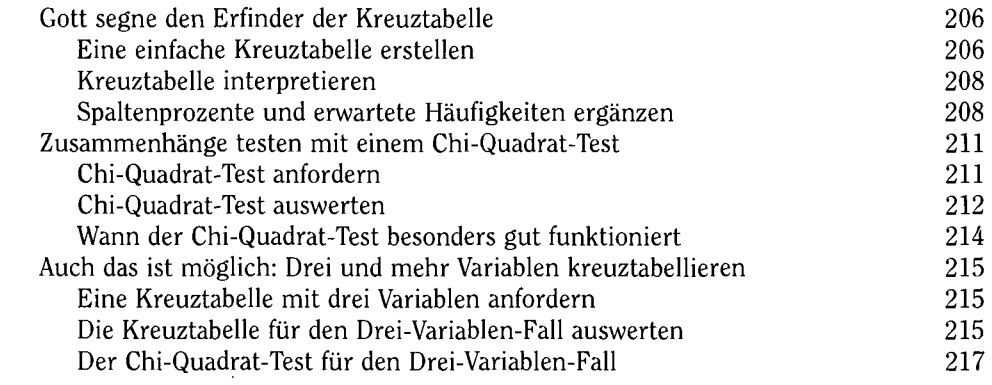

#### *Kapitel 12*

#### *T-Tests zur Analyse Von Mittelwerten 219*

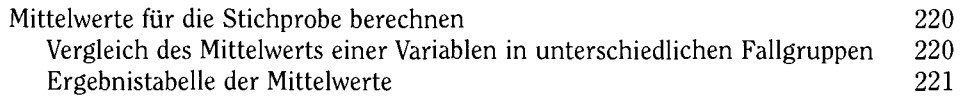

 $\sim$  15  $\sim$ 

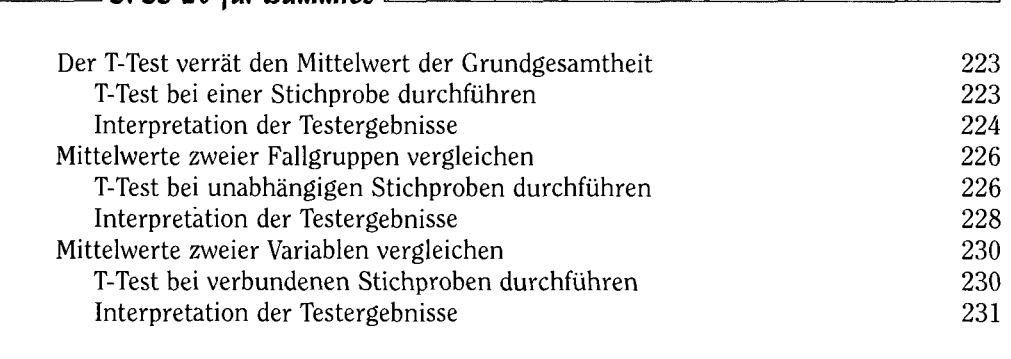

# *Kapitel 13*

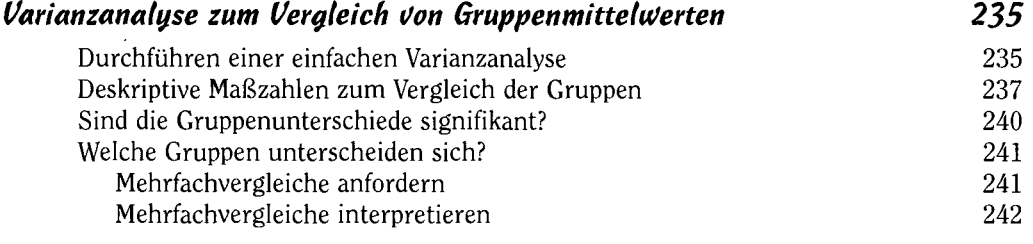

### *Kapitel lü Korrelationen zwischen Variablen untersuchen 245*

*3 SPSS 20 für bummies* 

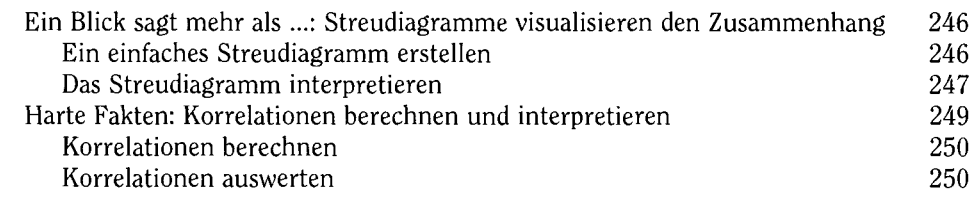

### *Kapitel 15 Regressionsanalyse - die Königsdisziplin der Statistik 255*

Am Anfang steht immer das Modell 255 Eine Regressionsanalyse mit SPSS durchführen 257 Ergebnisse der Regressionsanalyse interpretieren 258 Die wichtigsten Ergebnistabellen 259 Wie fit ist das Modell? 259 Die geschätzte Regressionsgleichung 261 Signifikanz von Modell und Parametern 263 Auf einen Blick: Schätzung vs. echtes Leben 264 Vorhergesagte Werte der Regressionsgleichung speichern 264 Streudiagramm mit vorhergesagten Werten 266

 $\qquad \qquad$  16  $\qquad \qquad$ 

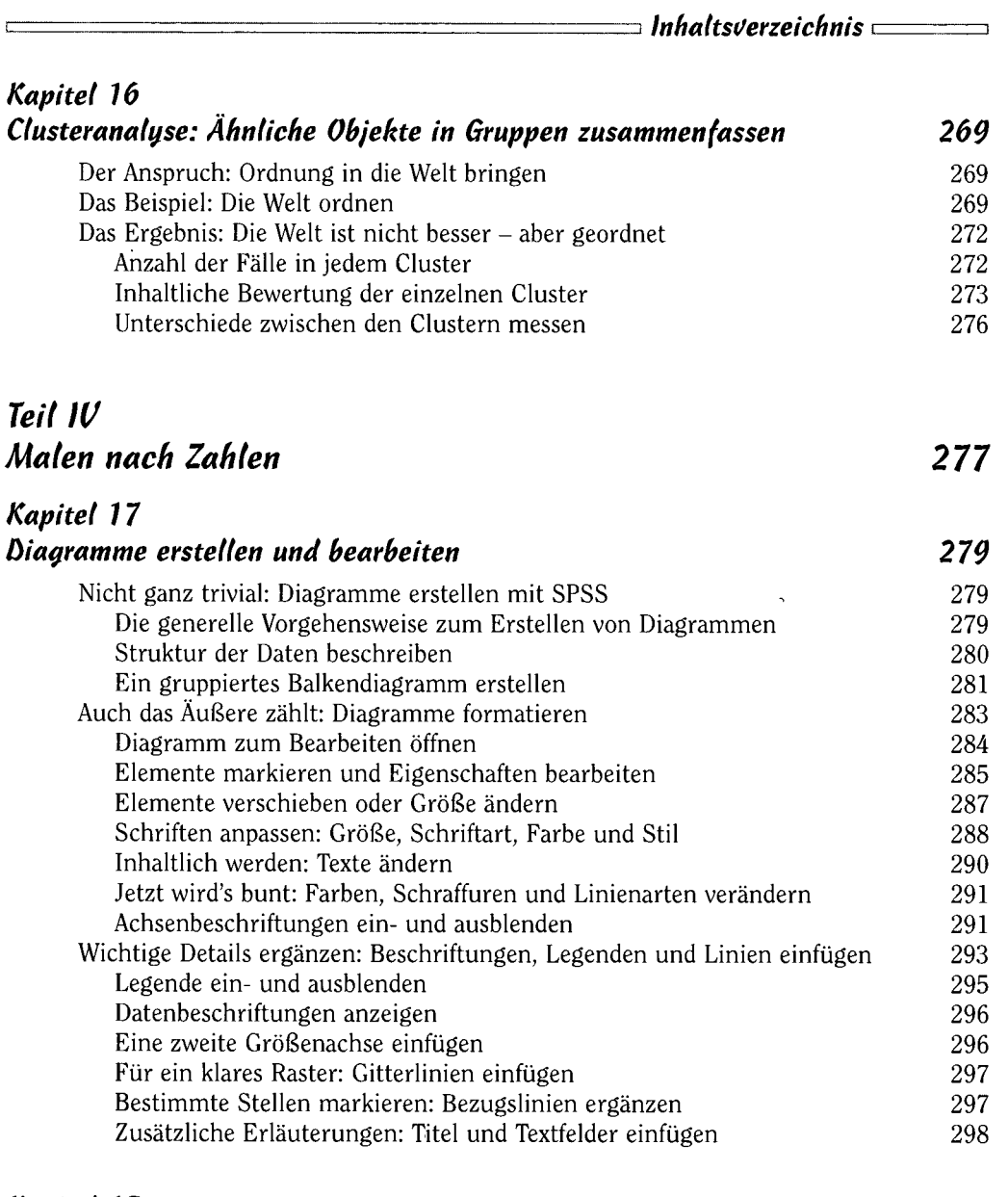

### *Kapitel 18 Die Klassiker: Balken, Linien, Flächen und Kreise 299*

 $\ddot{\phantom{0}}$ 

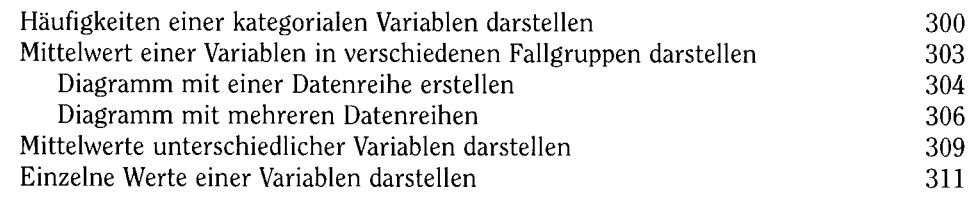

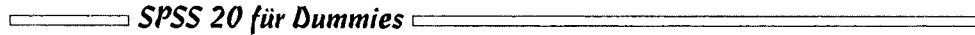

### *Kapitel 19 Für Spezialisten: Verteilungen grafisch darstellen 317*

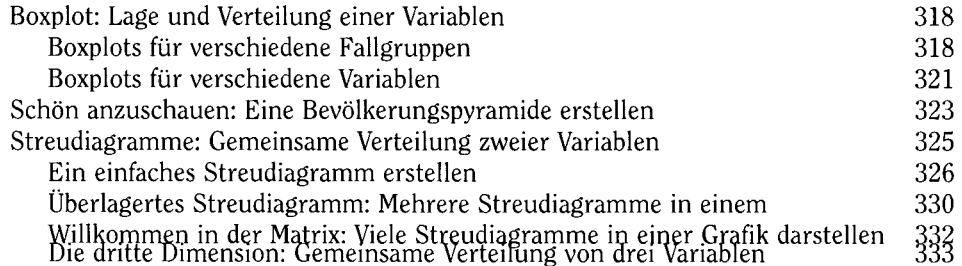

## *Teil V Ergebnisse professionell gestalten und nutzen 339*

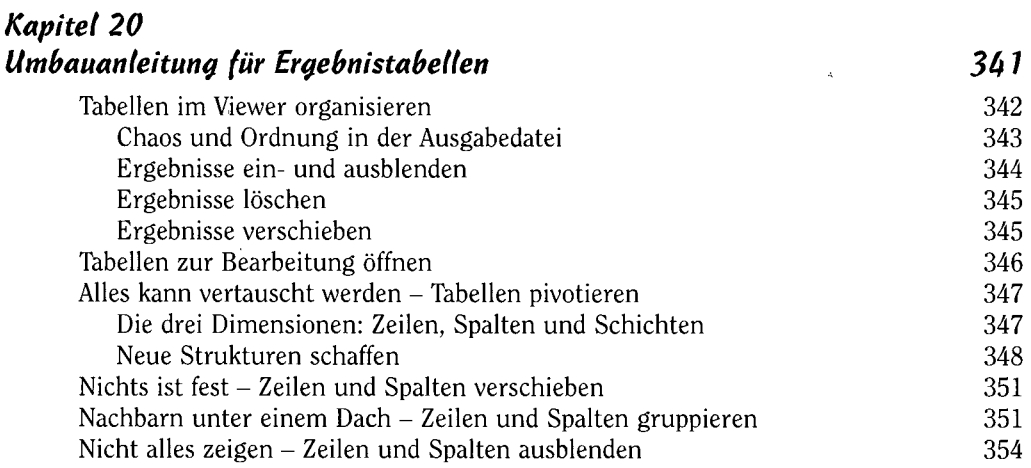

### *Kapitel 21*

 $\ddot{\phantom{0}}$ 

*Ergebnistabelten auf Hochglanz bringen 355* 

 $\overline{\phantom{a}}$ 

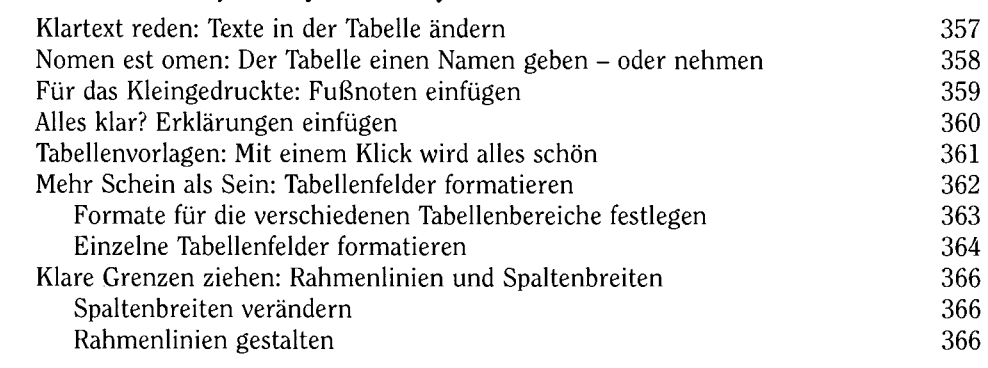

 $\sim$  18  $\sim$ 

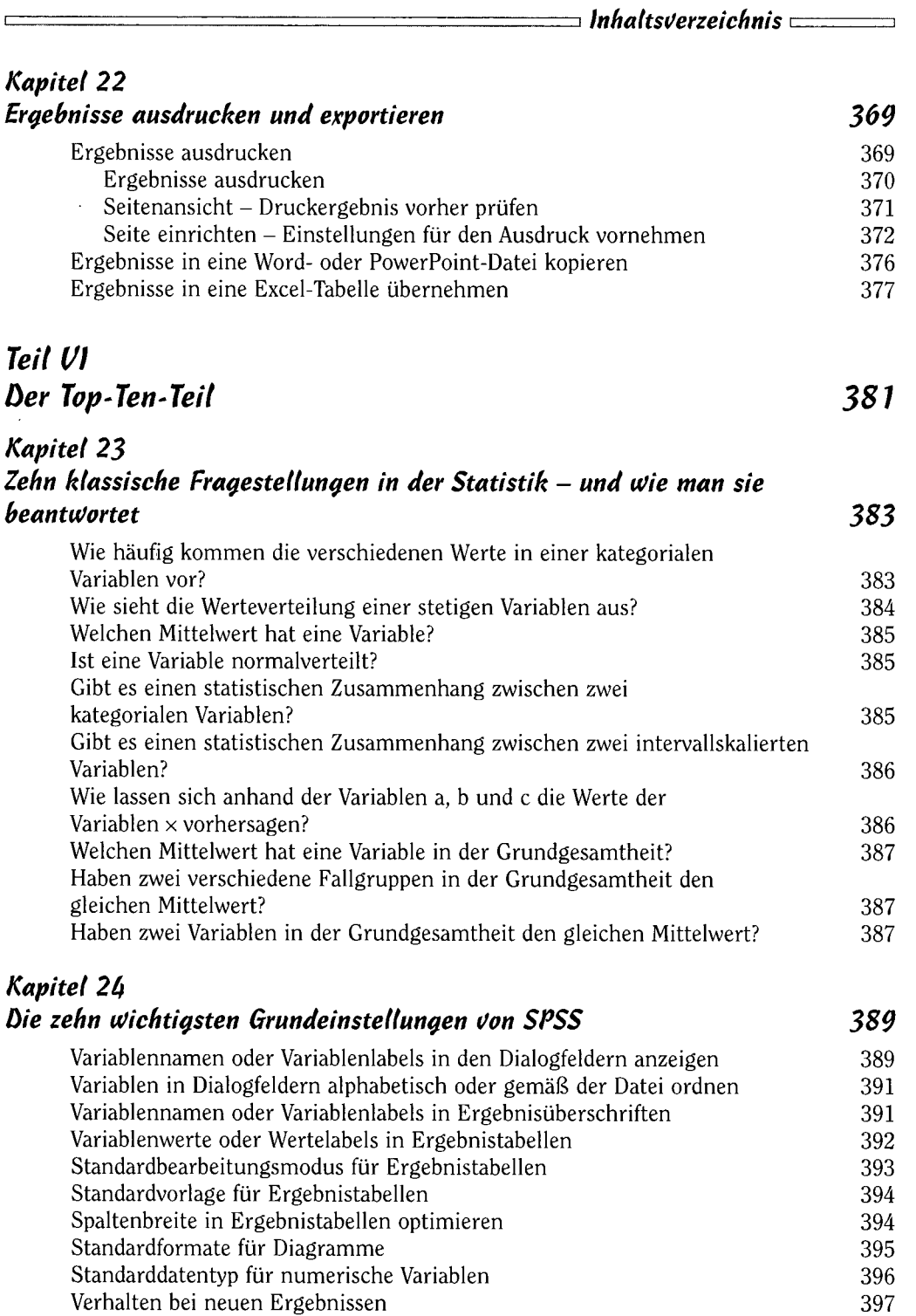

 $\overline{\phantom{a}}$ 

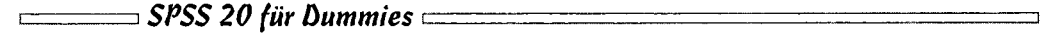

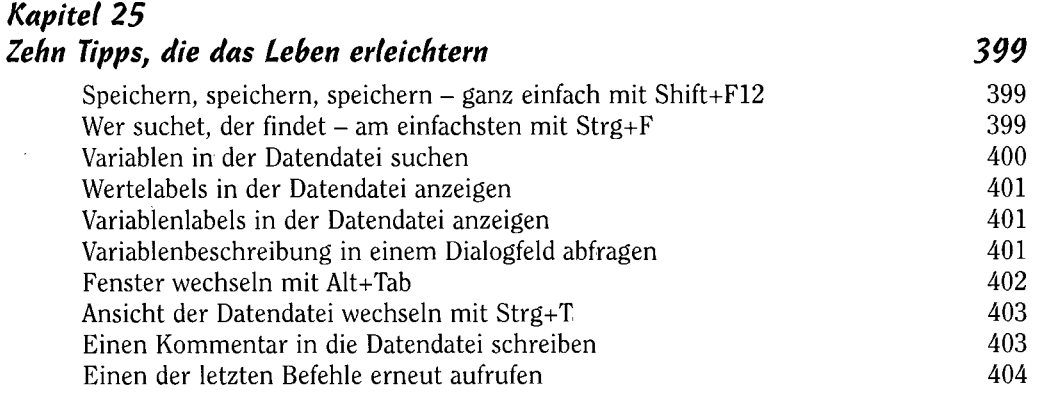

# **Stichwortverzeichnis** 1995 **1997**

 $\mathcal{L}_{\text{max}}$  , and  $\mathcal{L}_{\text{max}}$ 

 $\mathcal{L}^{(1)}$